## **Instructie uitwisselen ACP vanuit Epic**

## **Versturen van ACP-informatie uit Amphia aan ketenpartners**

In Epic is het mogelijk om een rapport samen te stellen met ACP gegevens die op dit moment beschikbaar zijn.

Dit rapport is beschikbaar in het Dossier van de patiënt.

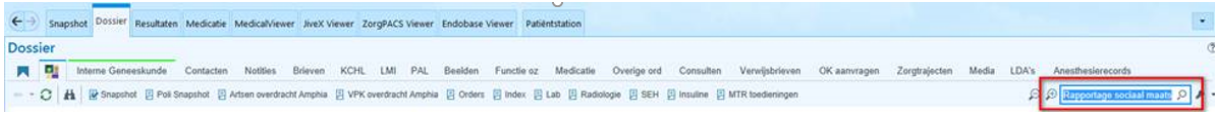

Dezelfde informatie die getoond wordt in het rapport, kan ook in een brief getrokken worden, dit kan met behulp van de SmartText AZ GER SOC. MAATSCHAPPELIJK FUNCTIONEREN Dit kan gebruikt worden bij een overdrachtsbrief.

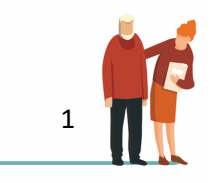